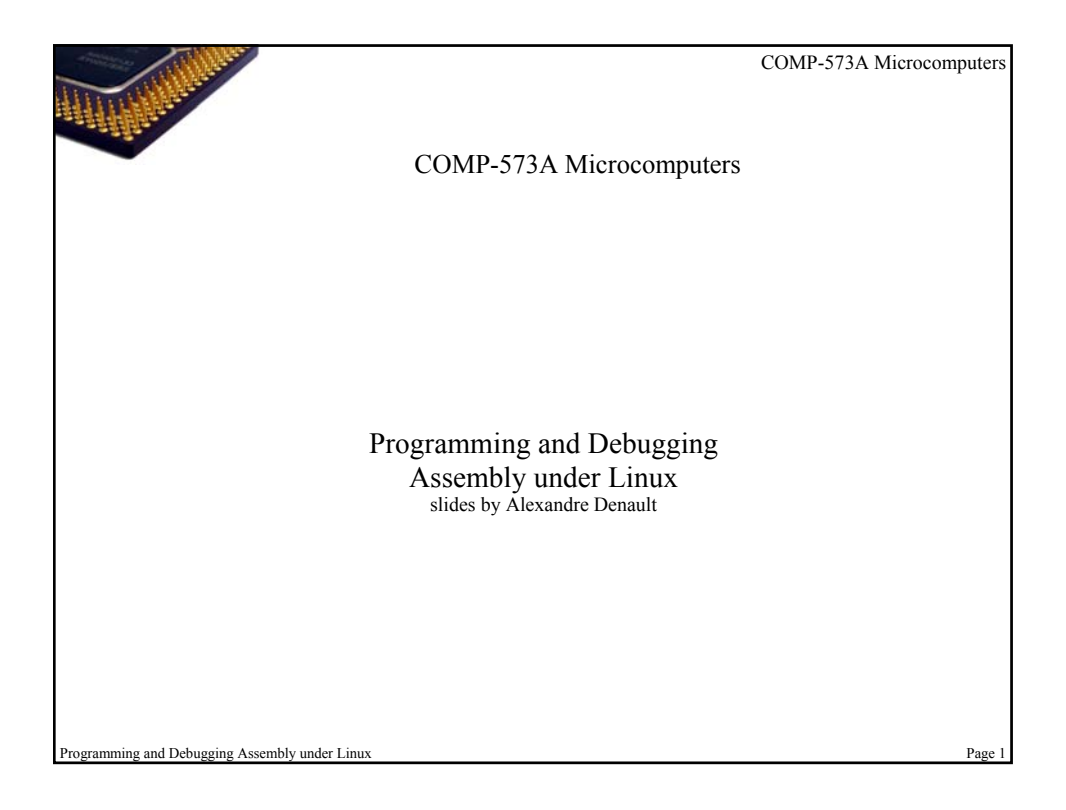

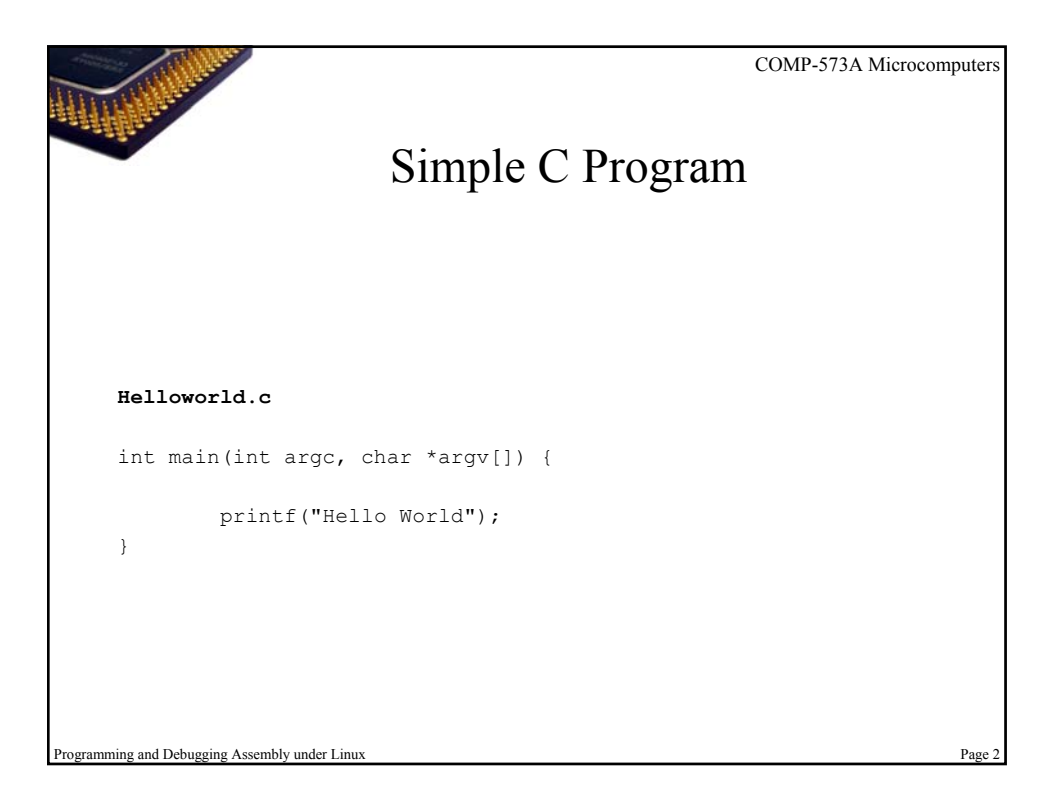

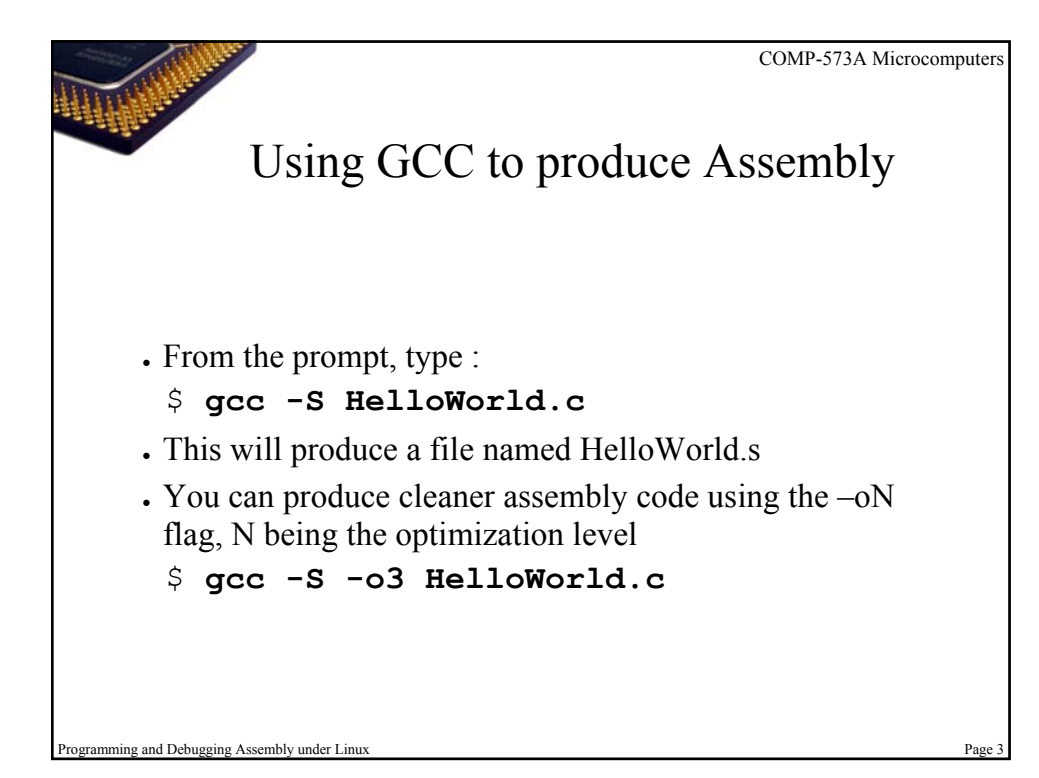

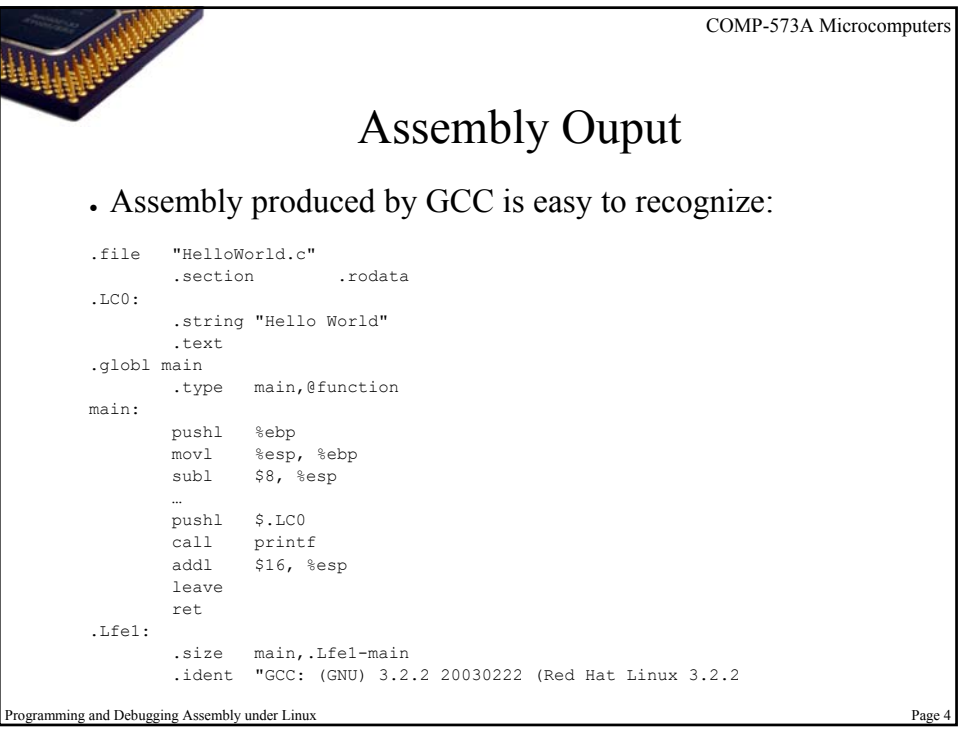

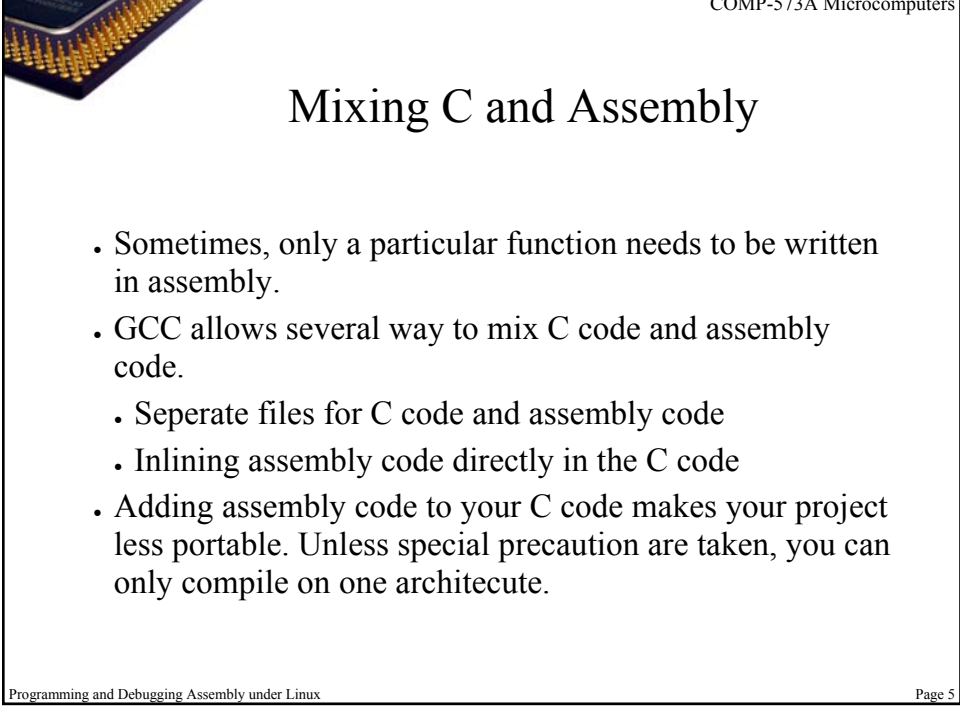

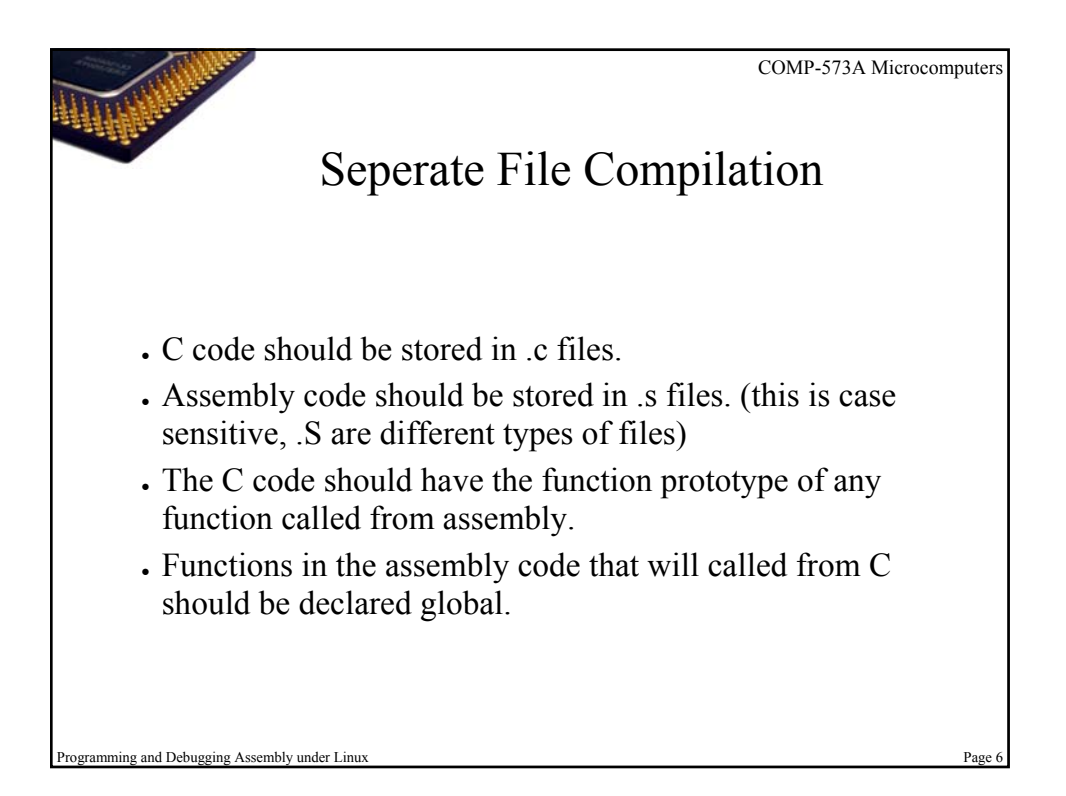

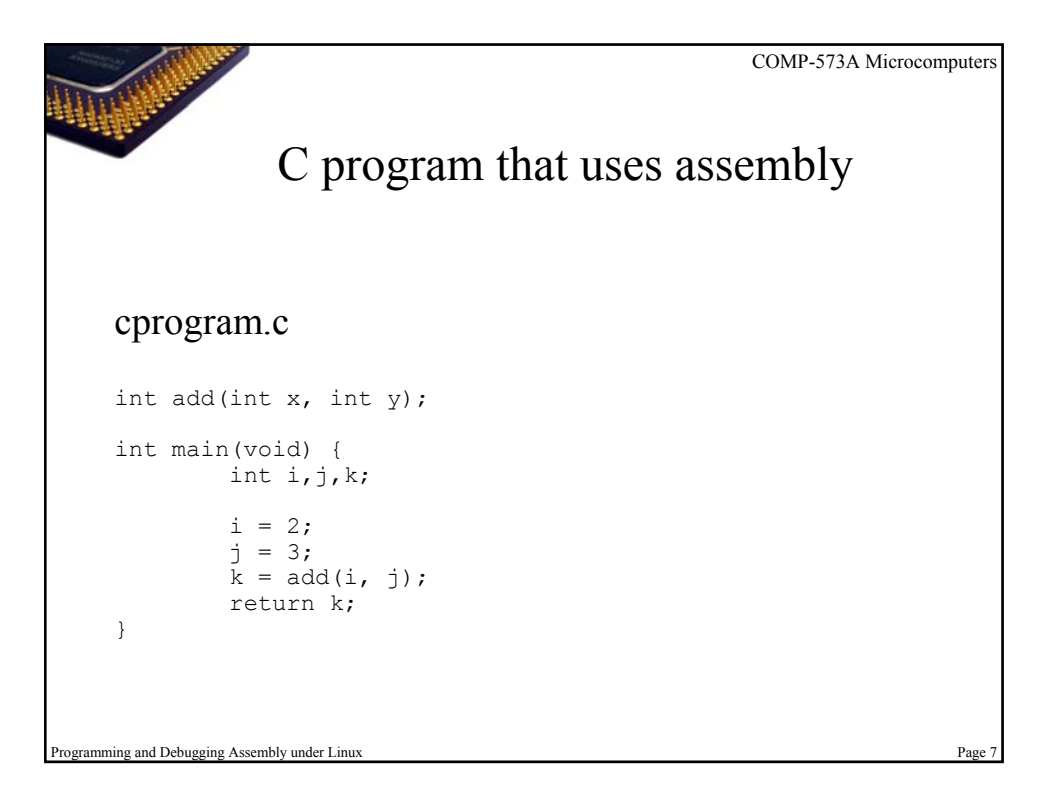

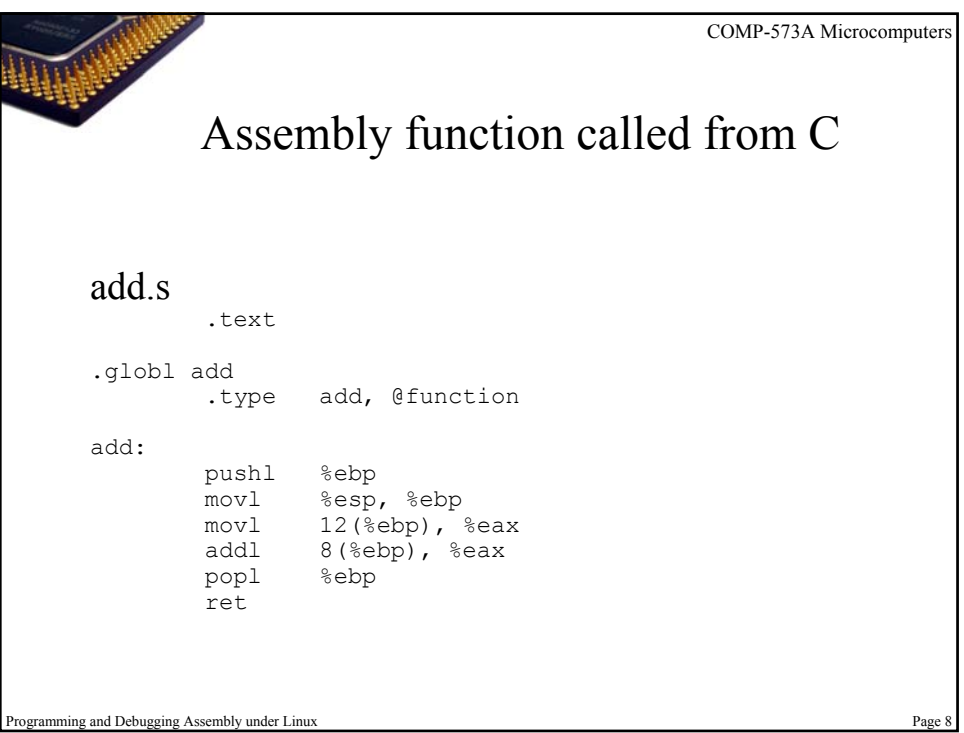

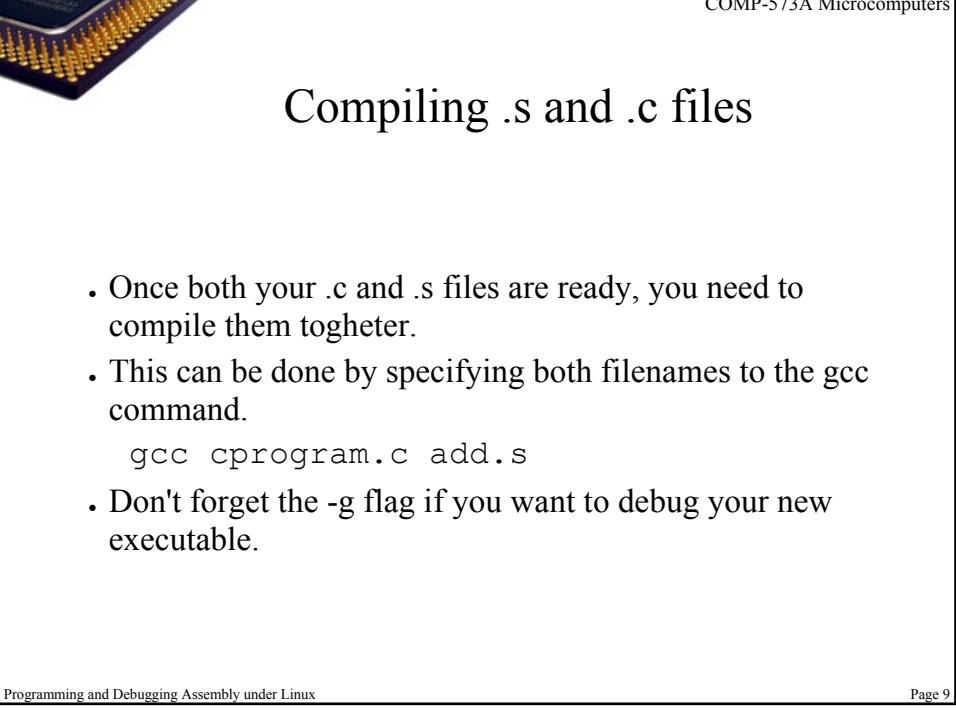

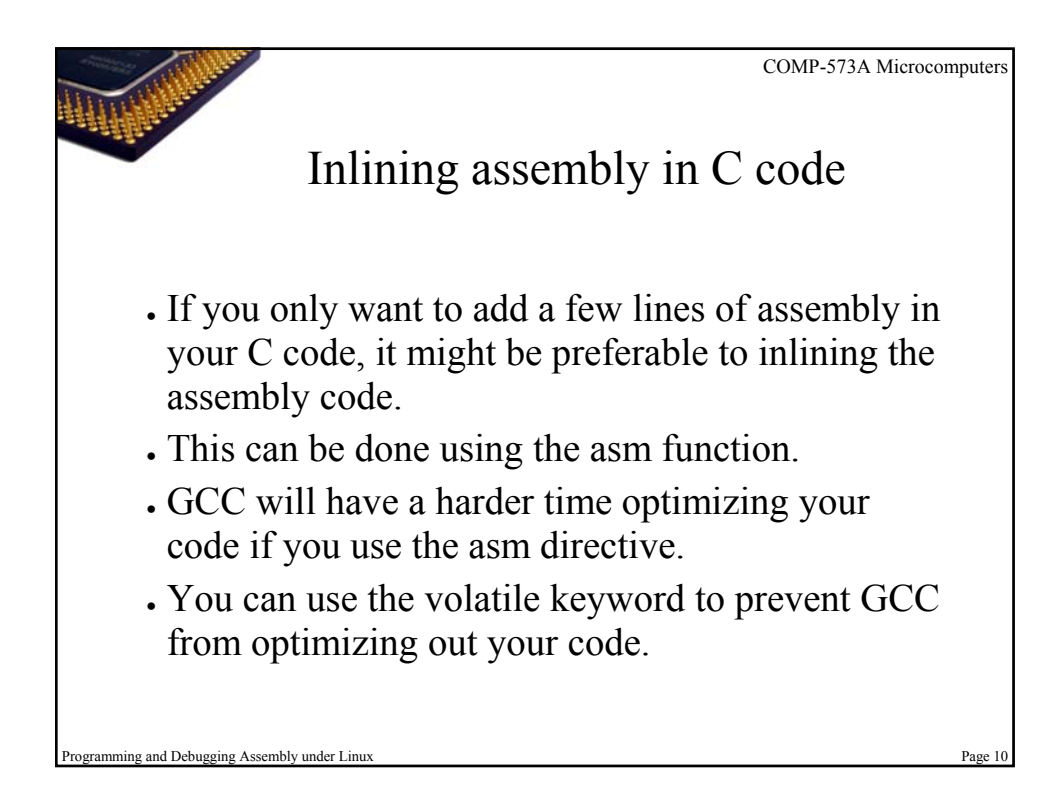

## Using the asm function

## add.c

```
int add(int x, int y) {
       asm volatile ("movl 12(%ebp), %eax");
       asm volatile ("addl 8(%ebp), %eax");
}
```
- It is possible to have more than one assembly instruction in the asm function.
- More information asm is available on the Internet.

g and Debugging Assembly under Linux

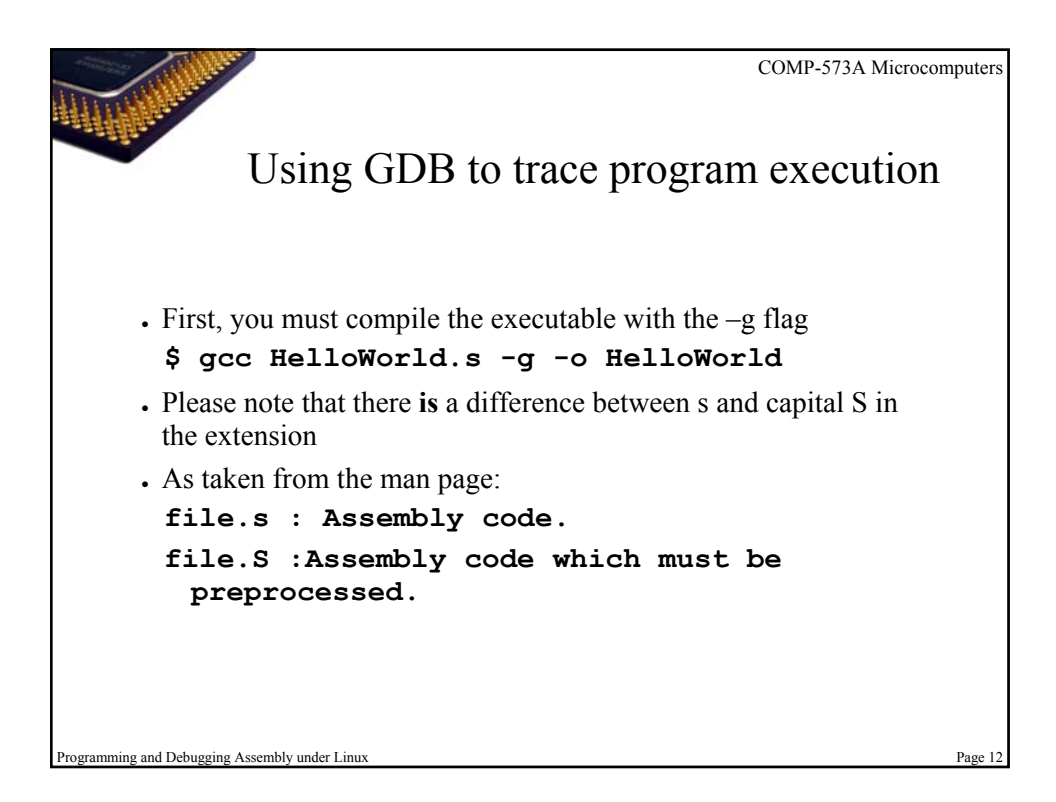

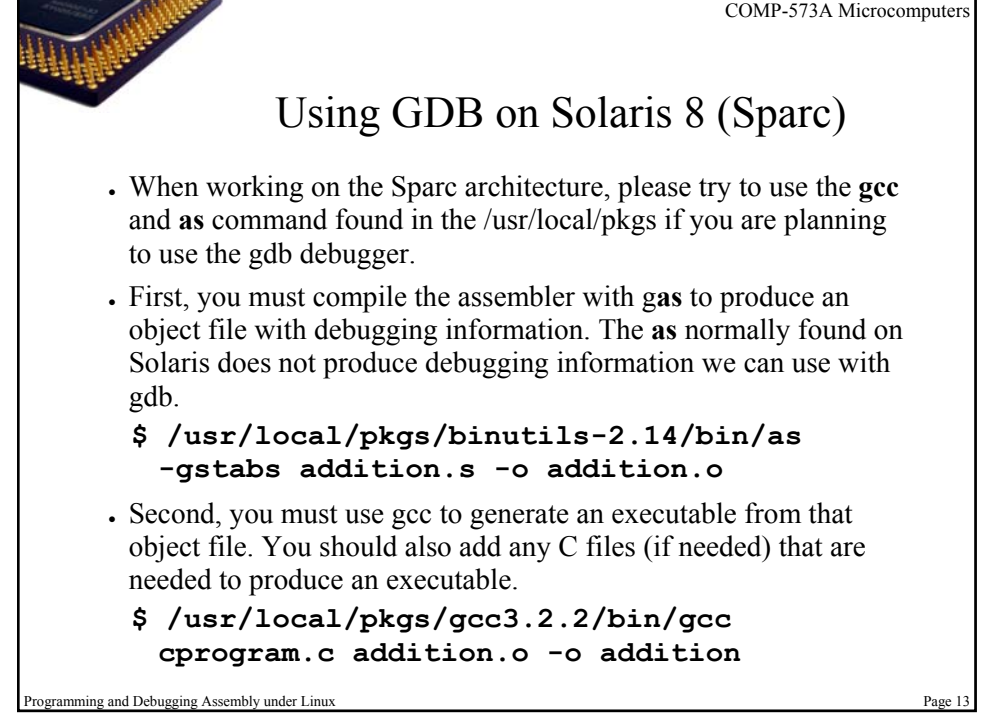

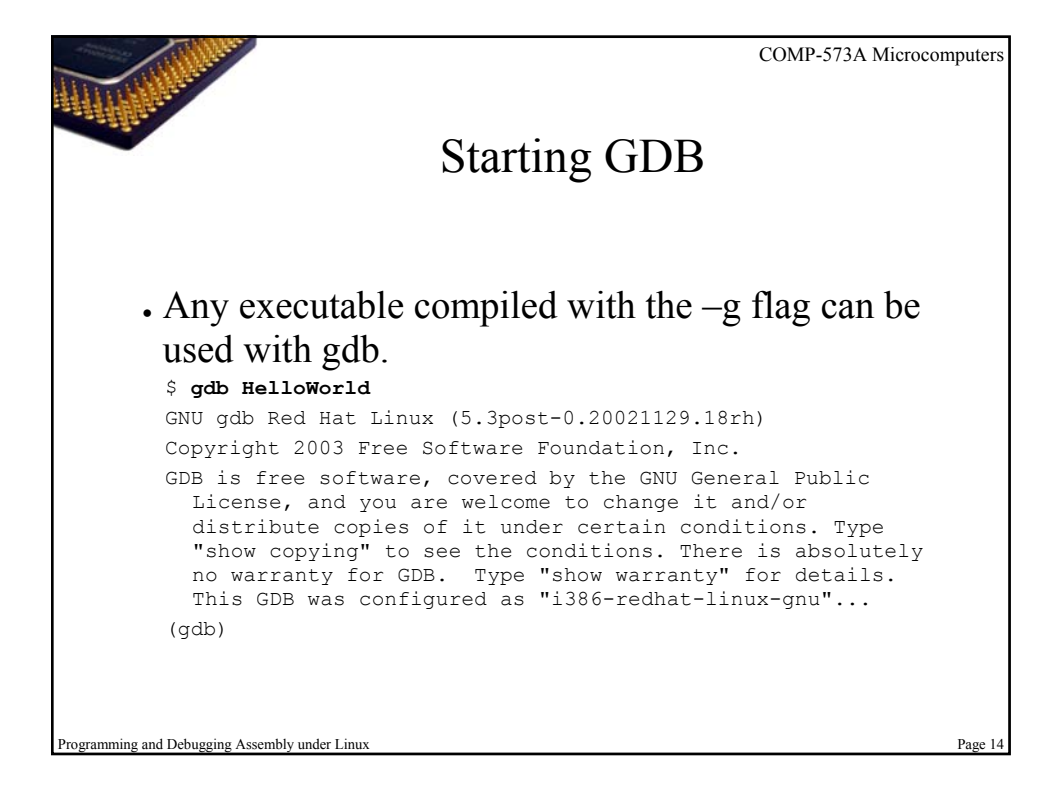

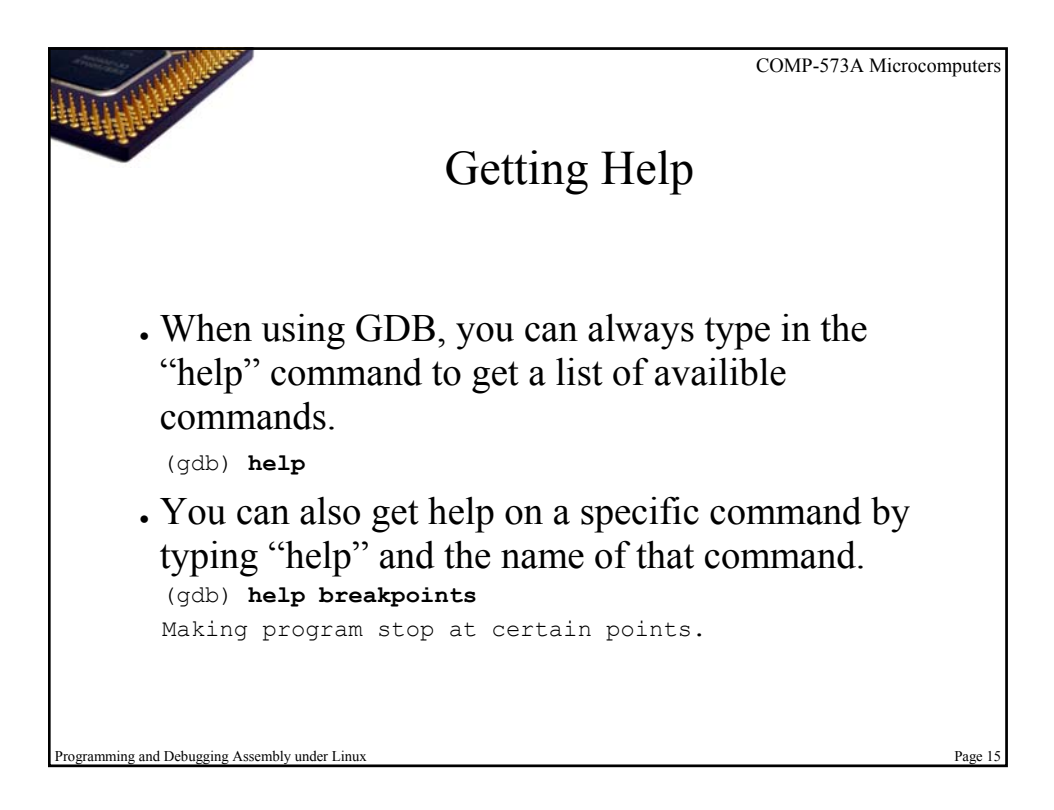

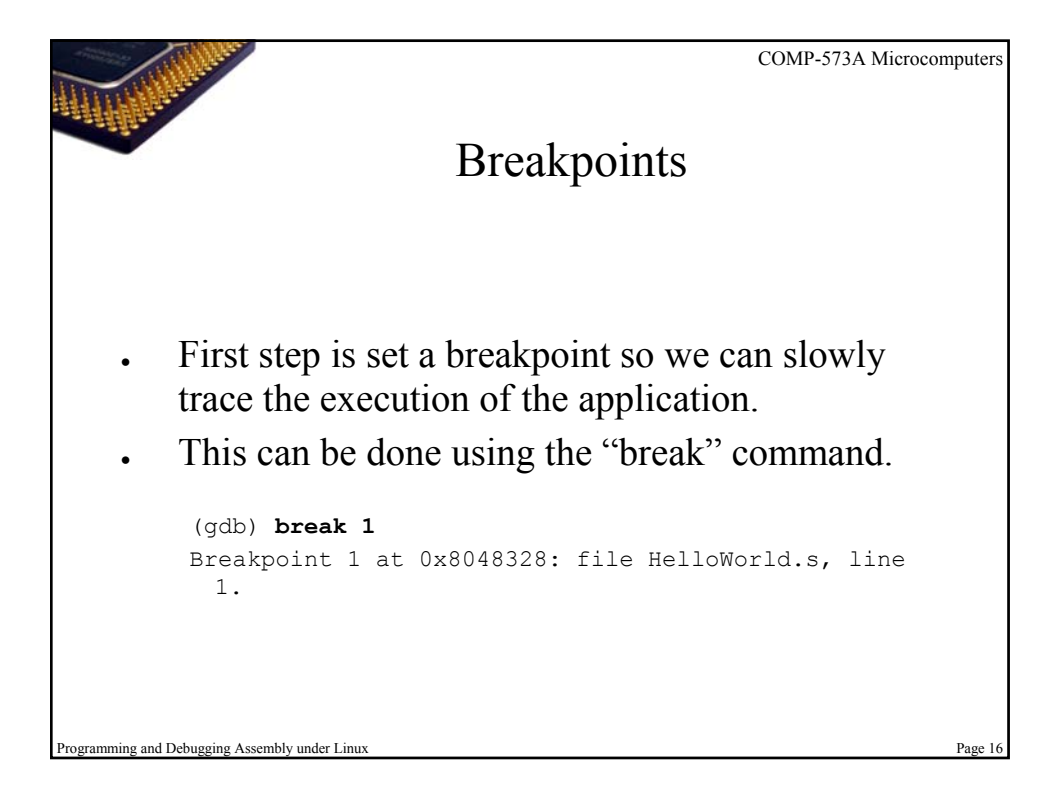

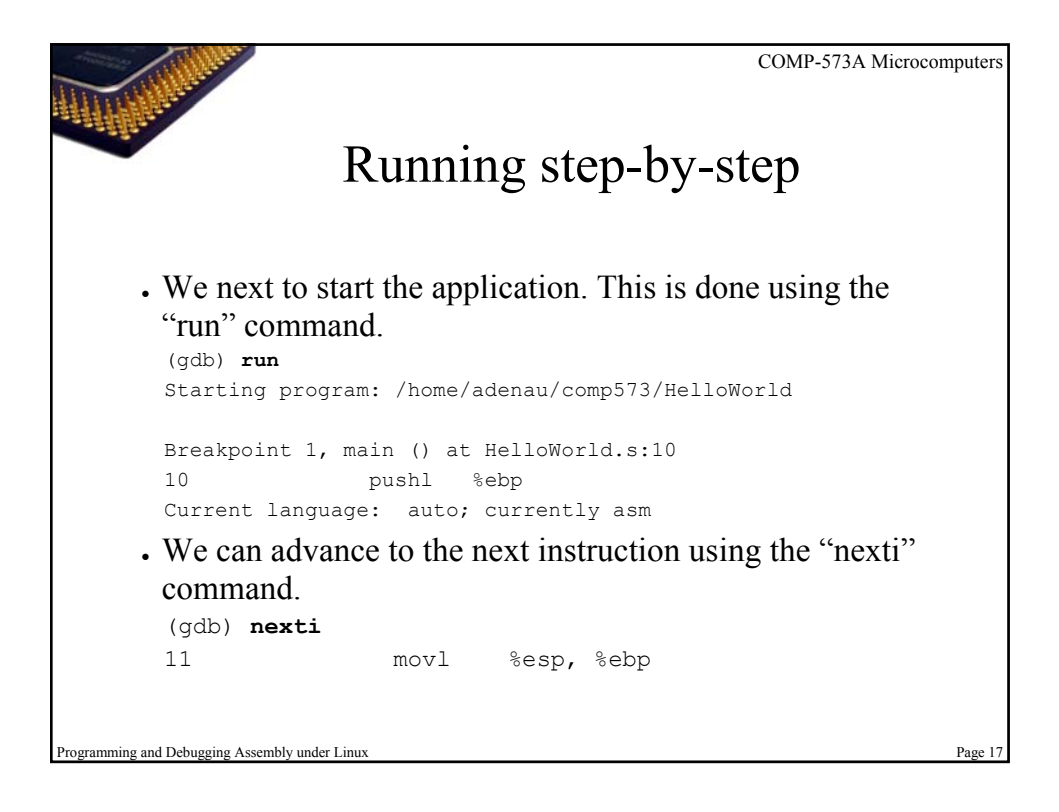

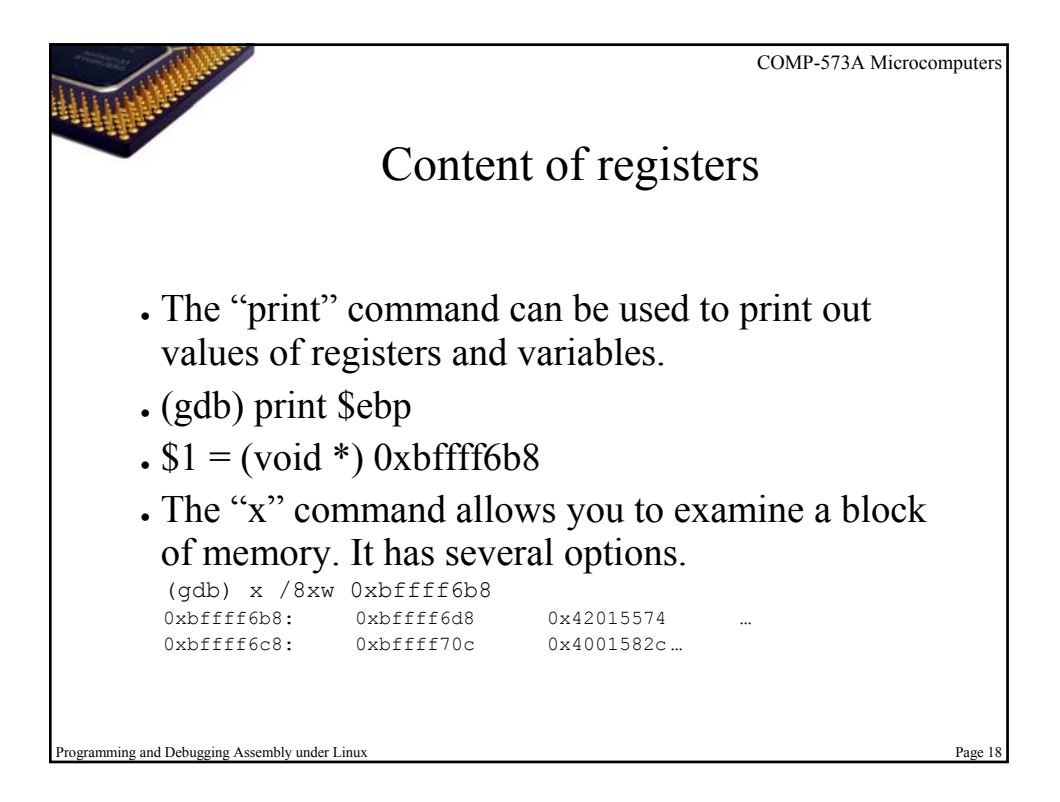

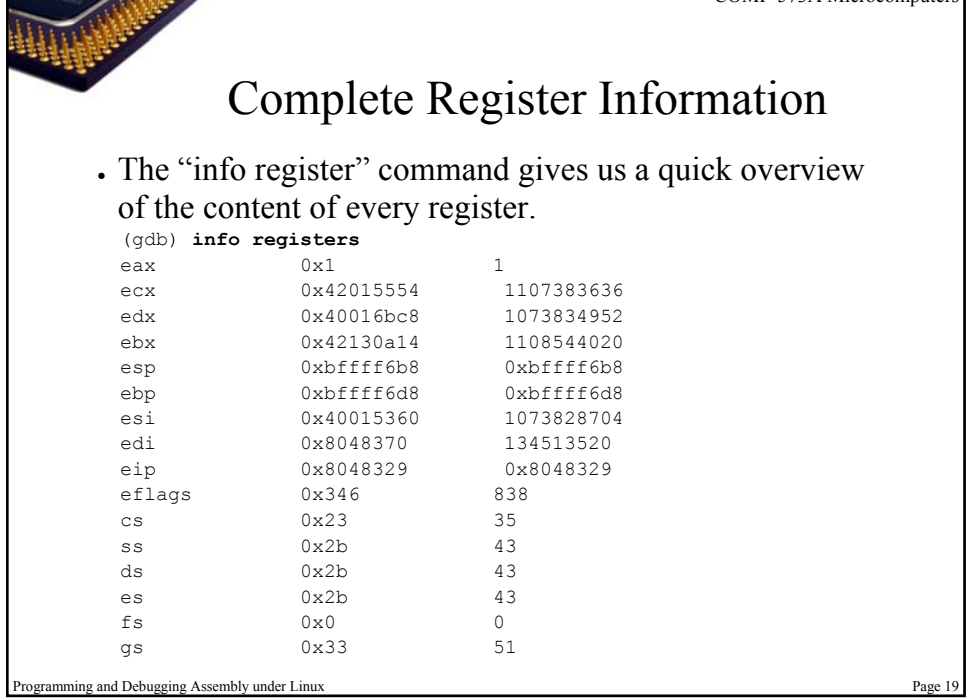

**CONTRACTOR** 

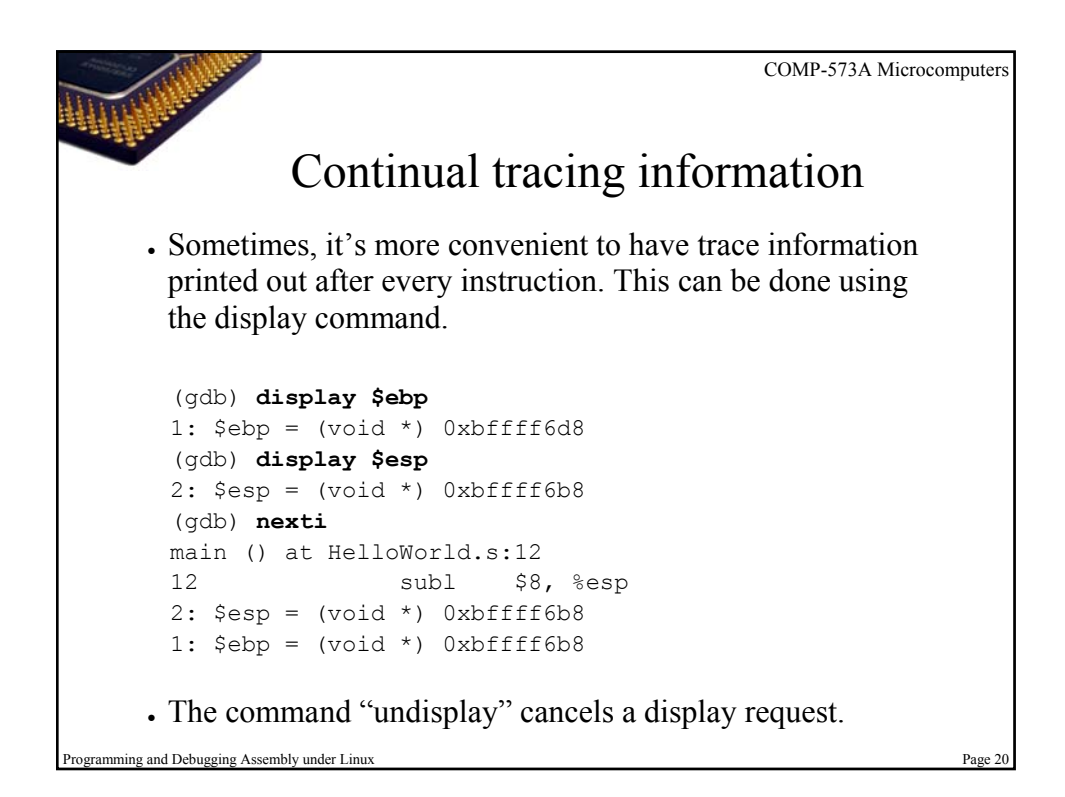

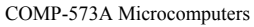

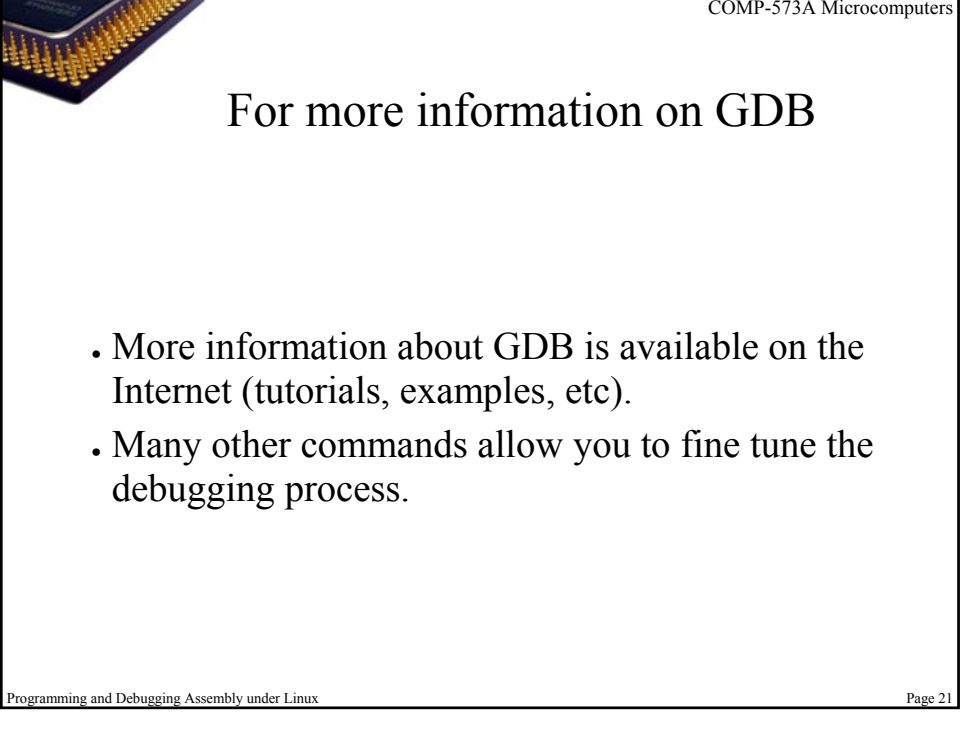

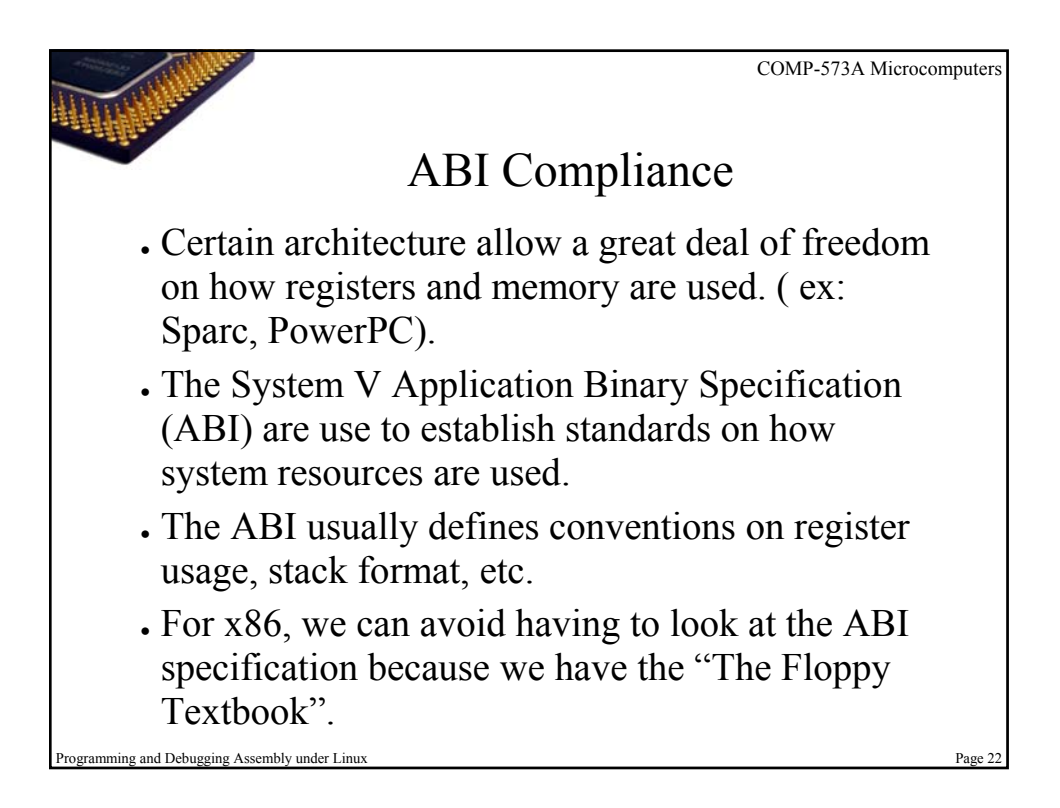

## References

- The Floppy Textbook (1999 edition)
- Using the GNU Assembler (gas) http://www.gnu.org/manual/gas/html\_chapter/as\_toc.html
- Man Pages : Gcc and Gdb
- GDB Tutorial http://www.cs.princeton.edu/%7Ebenjasik/gdb/gdbtut.html

Programming and Debugging Assembly under Linux Page 23 and 23 and 23 and 23 and 23 and 23 and 23 and 23 and 23 and 23 and 23 and 23 and 23 and 23 and 23 and 23 and 23 and 23 and 23 and 23 and 23 and 23 and 23 and 23 and 23